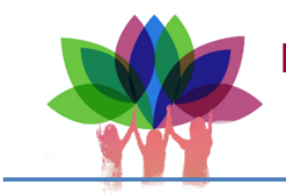

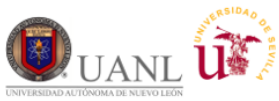

## **Para publicar el trabajo en el acta del congreso se requiere el siguiente formato y USAR la PLANTILLA que se proporciona.**

## **FORMATO GENERAL**

**Fuente:** Arial 12, interlineado 1.5, sin sangría al comienzo del párrafo. **Márgenes:** 2,5 cm en todos los lados. **Extensión:** Entre 8-10 páginas (incluidas referencias y anexo) **Autores:** 4 como máximo (para la entrega del certificado hay que haber abonado la inscripción.)

## **DATOS PARA IDENTIFICAR EL TRABAJO, PONENCIA/COMUNICACIÓN**

TÍTULO DEL TRABAJO (En mayúsculas): Autor/es (Nombre y Apellidos): Institución: País: Cargo (en su caso): Correo-e (institucional en su caso):

**Resumen** (extensión máxima ¼ página):

**Palabras clave**:

**Abstract**:

**Keywords**:

**Índice**

# **EPÍGRAFES Y SUB-EPÍGRAFES**

El formato de los distintos epígrafes y subepígrafes, será numerado y será el siguiente:

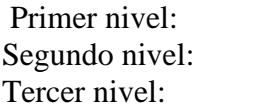

# Primer nivel: **1. MAYÚSCULA NEGRITA** 1.1. Minúscula negrita

Tercer nivel: *1.1.1. Minúscula cursiva*

# **CITAS Y REFERENCIAS BIBLIOGRÁFICAS**

El texto debe estar escrito siguiendo la normativa APA. Puedes ver un ejemplo en <http://ci2.es/objetos-de-aprendizaje/elaborando-referencias-bibliograficas>

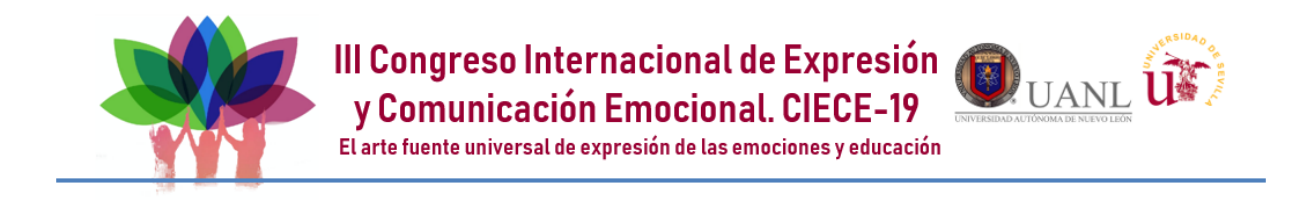

# **CITA BIBLIOGRÁFICAS EN EL TEXTO**

Se podrán hacer citas de autores en los siguientes formatos:

- a) Incluyendo en la redacción del texto el apellido/s del autor/es y entre paréntesis el año de la publicación.
- b) Poner al final de la información entre paréntesis el autor/es y el año, y una coma entre ambos.
- c) Una cita literal, en la que además de apellido/s y año, se le pone al año dos puntos y se indica la página en la que se encuentra la cita. (Clares, 2014:12).

# **REFERENCIAS BIBLIOGRÁFICAS**

#### Ejemplo de referencia de artículo en revista:

Clares L., J. y Gil Flores, J. (2008) Recursos tecnológicos y Metodologías de enseñanza en titulaciones del ámbito de las ciencias de la educación. *Bordón*. Vol. 60 nº 3. Pp. 21-33.

### Ejemplo de referencia de un libro

Clares-López, J. (2012) *Diseño pedagógico de un Programa Educativo Multimedia Interactivo (P.E.M.I.).* Bogotá: Ediciones de la U.

### Ejemplo de referencia de capítulo de libro

Clares-López, J. (2011) Conocimiento del talento personal en la educación superior: estilos de aprendizaje, inteligencia emocional y otros. En VV.AA. Gestión del Talento. Pp. 173- 184. Lanzarote: Servicio de Publicaciones del Cabildo de Lanzarote.

### **REFERENCIAS DE INTERNET**

En este apartado se pueden poner los documentos completos que están disponibles en la red, y se citan igual que las referencias bibliográficas, añadiendo al final de la referencia: Recuperado el (día/mes/año) de http://...

#### Ejemplo

**Clares L**., J. (2005) Propuesta de diseño pedagógico para la elaboración de un programa educativo multimedia. *Quaderns Digitals*, nº 40. Recuperado el 25/06/2010 de: [http://www.quadernsdigitals.net/index.php?accionMenu=buscador.VisualizaResultadoBuscadorIU.v](http://www.quadernsdigitals.net/index.php?accionMenu=buscador.VisualizaResultadoBuscadorIU.visualiza&seccion=8&articulo_id=8880) [isualiza&seccion=8&articulo\\_id=8880](http://www.quadernsdigitals.net/index.php?accionMenu=buscador.VisualizaResultadoBuscadorIU.visualiza&seccion=8&articulo_id=8880)

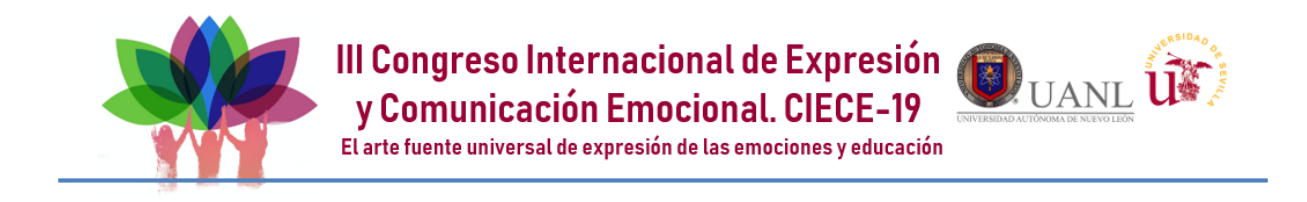

## **SITIOS WEB**

Cuando se quiere citar un sitio web consultado para hacer algún informe, se han de incluir datos como: nombre del sitio, descripción y URL.

Ejemplo

NetForma Da Vinci Web. 2.0 3.0. Plataforma de formación virtual de DL. Recuperado de [www.dlc.pt](http://www.dlc.pt/)

## **FIGURAS Y TABLAS**

El epígrafe, o texto, de las figuras se incluye debajo de la misma, se inicia con un número de figura. En las tablas se incluye encima, empezado también con un número. Además, en el párrafo inmediatamente anterior a la figura o tabla debe incorporarse la referencia a la que se alude. En las tablas se puede poner una nota debajo de esta que aclare algún concepto, o punto de la tabla.

### EJEMPLOS

Según podemos observar en la Figura 1, los….

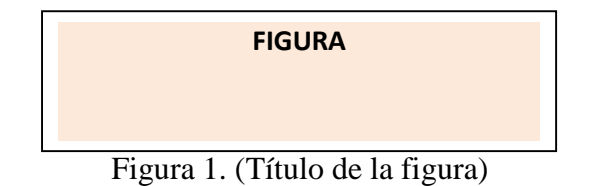

Según podemos comprobar en la Tabla 1, los….

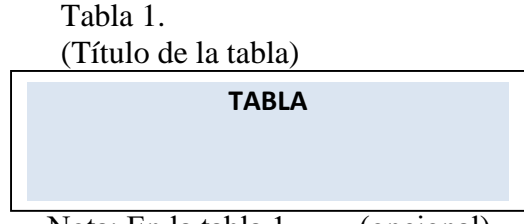

Nota: En la tabla 1…… (opcional)